### BAB VI

# ANALISIS KINERJA PERANGKAT LUNAK

#### *6.1 Pengujian Program*

Sebelum program diterapkan, maka program harus bebas terlebih dahulu dari kesalahan-kesalahan. Oleh sebab itu program harus dites untuk menemukan kesalahan-kesalahan yang mungkin dapat terjadi. Program dites untuk tiap-tiap modul dan dilanjutkan untuk semua modul yang telah dirangkai. Kesalahan dari program yang mungkin terjadi dapat diklarifikasikan dalam tiga bentuk kesalahan [JOG89], yaitu :

- 1. Kesalahan bahasa **(language error)** atau disebut juga dengan kesalahan penulisan **(syntax error)** atau kesalahan tata bahasa **(grammatical error)** adalah kesalahan di dalam penulisan source program yang tidak sesuai dengan yang telah disyaratkan.
- 2. Kesalahan di waktu proses **(run-time error),** adalah kesalahan yang terjadi sewaktu **executable** program dijalankan. Kesalahan ini akan menyebabkan proses programakan berhenti sebelum selesai pada saatnya, karena kompiler menemukan kondisi-kondisi yang belum terpenuhi yang tidak bisa dikerjakan. Misalnya pada saat menjalankan programmenemukan kesalahan maka program akanberhentidan muncultampilan **debug.** Padasaat tampilan

**debug** ditutup maka program tidak akan melanjutkan tetapi dipaksa untuk keluar program **(EndTask, Restart, ShutDown).**

3. Kesalahan logika **(logical error)** adalah kesalahan dari logika program yang dibuat. Kesalahan seperti ini sulit ditemukan, karena tidak ada pemberitahuan mengenai kesalahannya dan tetap akan didapat hasil dari proses program, tetapi hasilnya salah. Kesalahan seperti ini merupakan kesalahan yang berbahaya, kerena bila tidak disadari dan tidak ditemukan, hasil yang salah dapat menyesatkan bagi penggunanya. Cara mencari kesalahan logika dapat dilakukan dengan tes data, yaitu dengan menjalankan program dengan menggunakan data tertentu dan membandingakn hasil pengolahannya dengan hasil yang sudah diketahui.

#### *6.2 Pengujian Input Data*

Penginputan data menjadi salah satu perhatian dalam perangkat lunak ini. Penggunaan pesankesalahan dalam menginputkan data dapat menghindari kesalahan input data dan duplikasi data. Pada pengujian input data akan disertakan beberapa contoh masukan data baik itu secara normal maupun tidak normal.

1. Pengujian normal **(normal testing)** dilakukan dengan memberikan masukan menurut spesifikasi awal.

a. Pengujian input data supplier

Untuk mengetahui kinerja perangkat lunak adalah dengan memasukkan data supplier sebagai berikut:

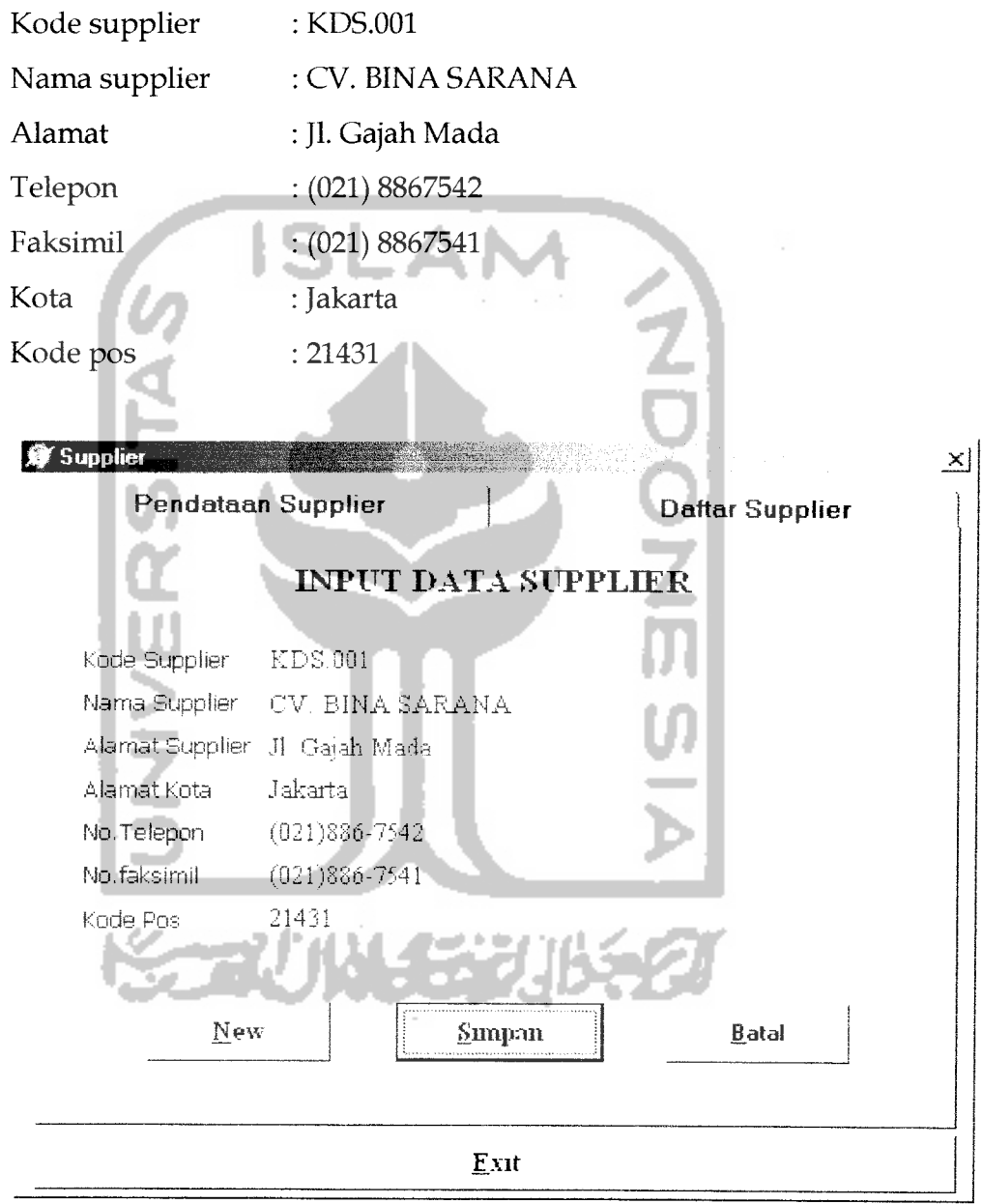

Gambar 6.1. Input data supplier

b. Pengujian input data bahan baku

Untuk mengetahui kinerja perangkat lunak adalah dengan memasukkan data bahan baku sebagai berikut:

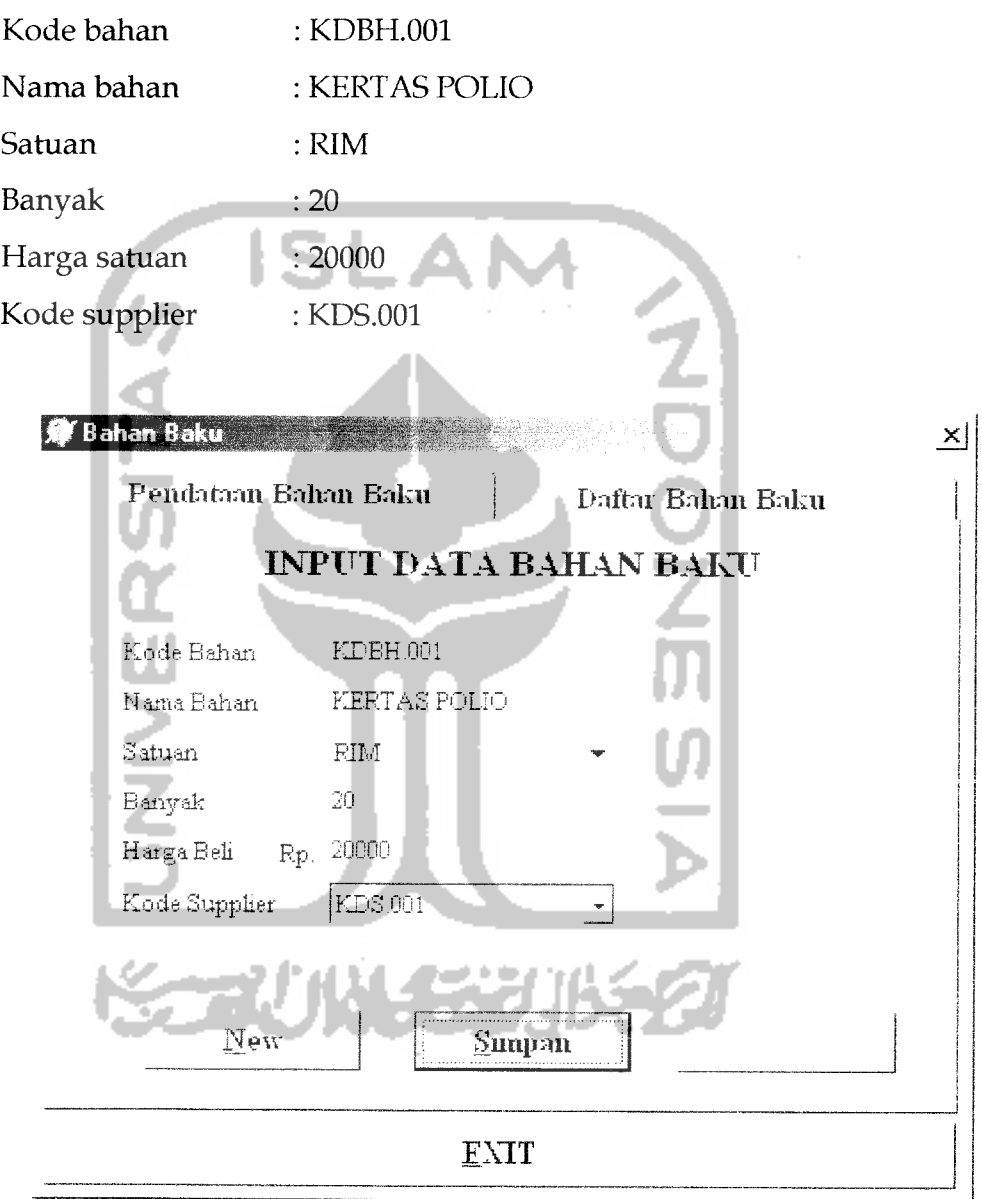

Gambar 6.2. Input data bahan baku

c. Pengujian input data barang jadi

Untuk mengetahui kinerja perangkat lunak adalah dengan memasukkan data barang jadi sebagai berikut:

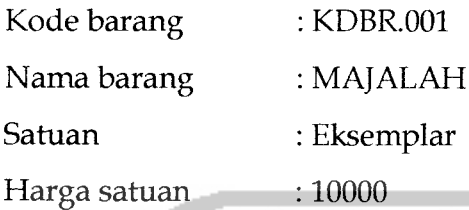

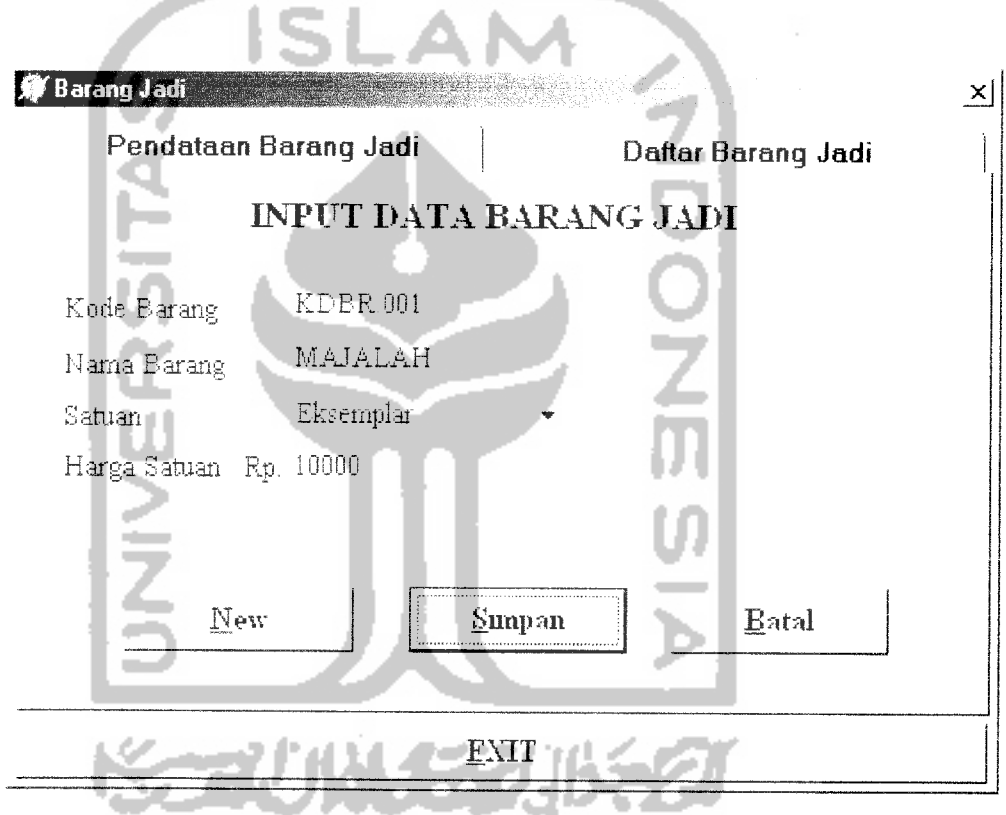

Gambar 6.3. Input data barang jadi

d. Pengujian input data faktur beli

Untuk mengetahui kinerja perangkat lunak adalah dengan memasukkan data-data pembelian bahan baku sebagai berikut:

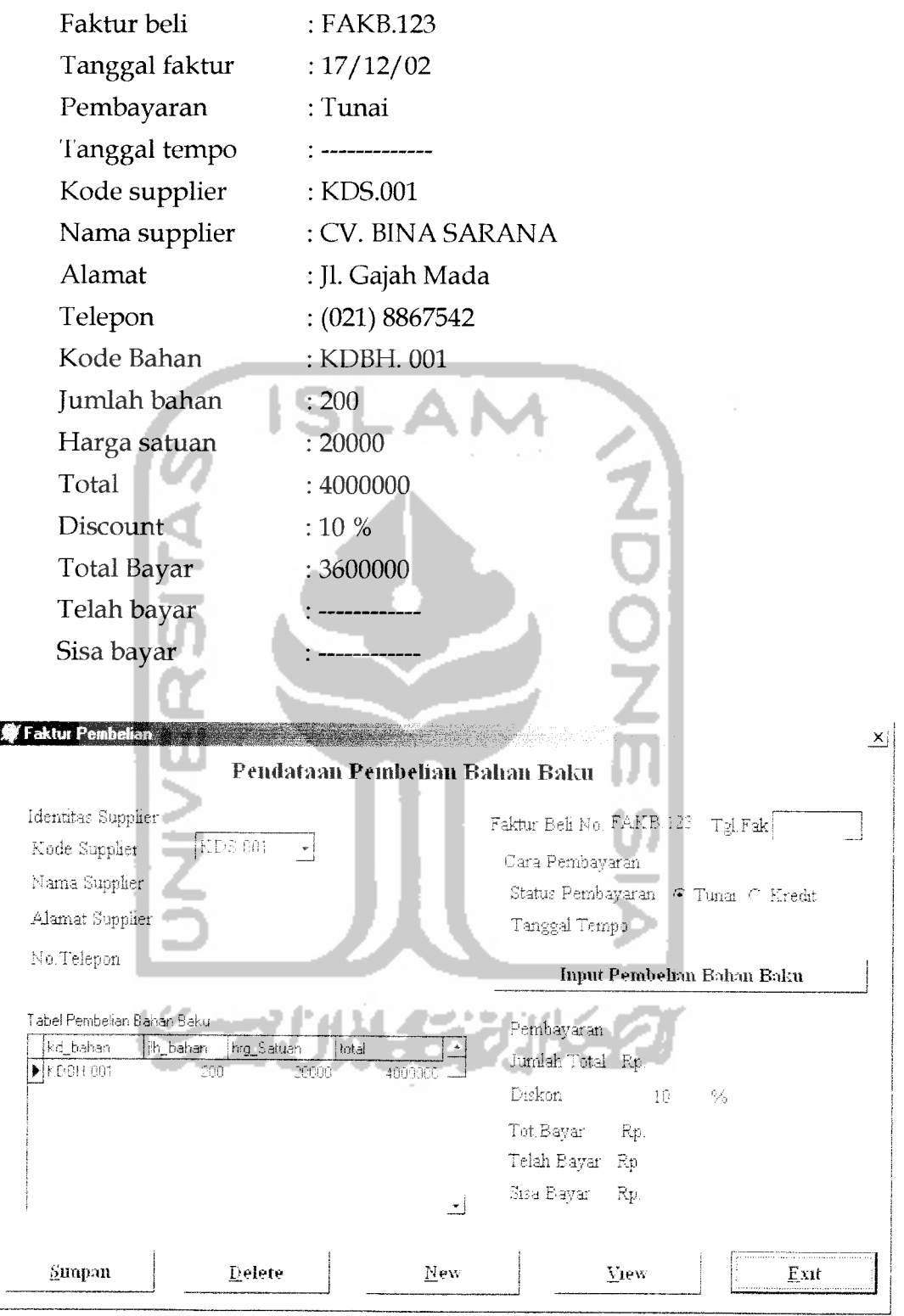

Gambar 6.4. Input data faktur beli

 $\hat{\boldsymbol{\cdot}$ 

e. Pengujian input data order barang

Untuk mengetahui kinerja perangkat lunak adalah dengan memasukkan data-data order penjualan barang sebagai berikut:

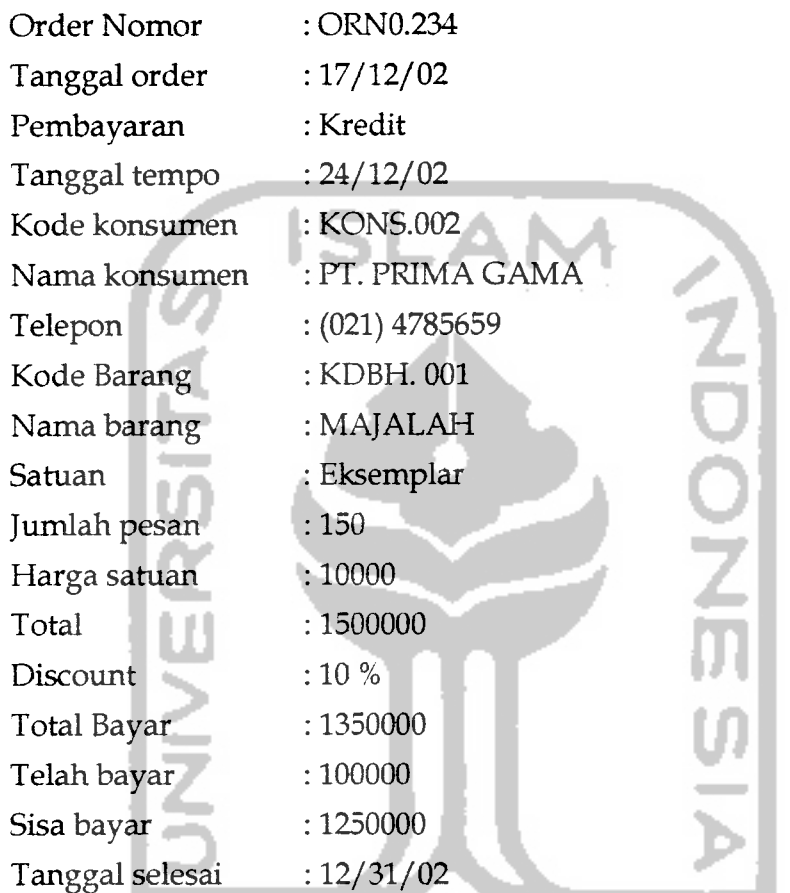

**KORUNASZUKEZU** 

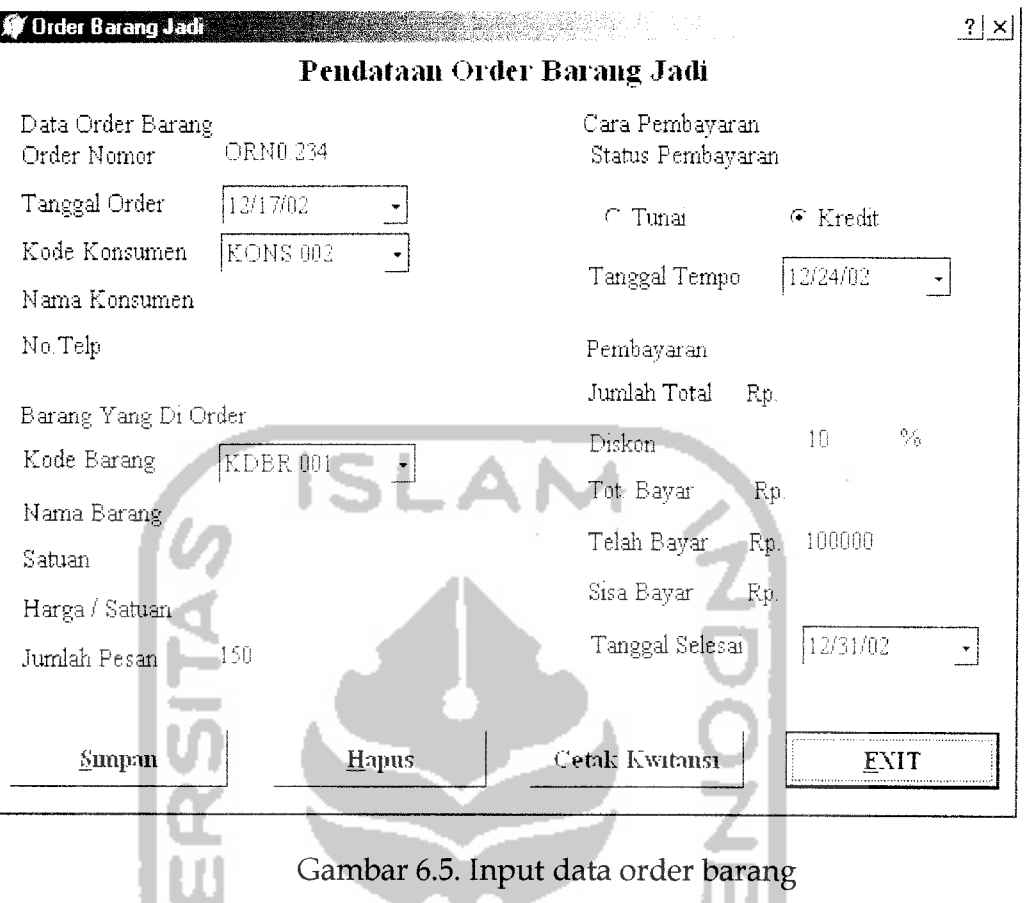

f. Pengujian input data retur bahan

Untuk mengetahui kinerja perangkat lunak adalah dengan memasukkan

data-data order penjualan barang sebagai berikut:

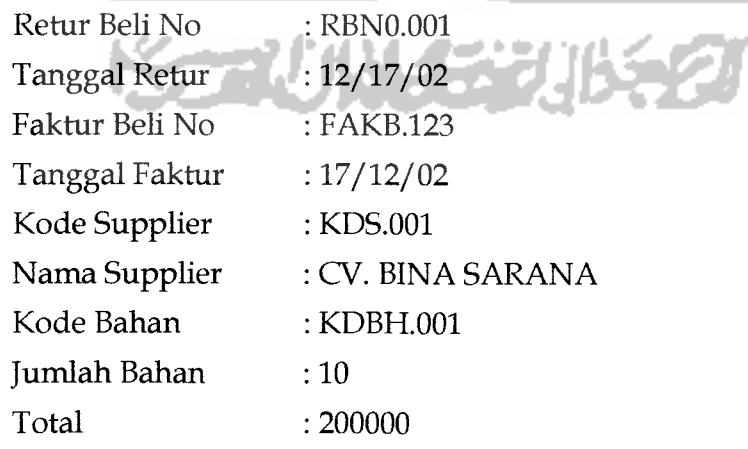

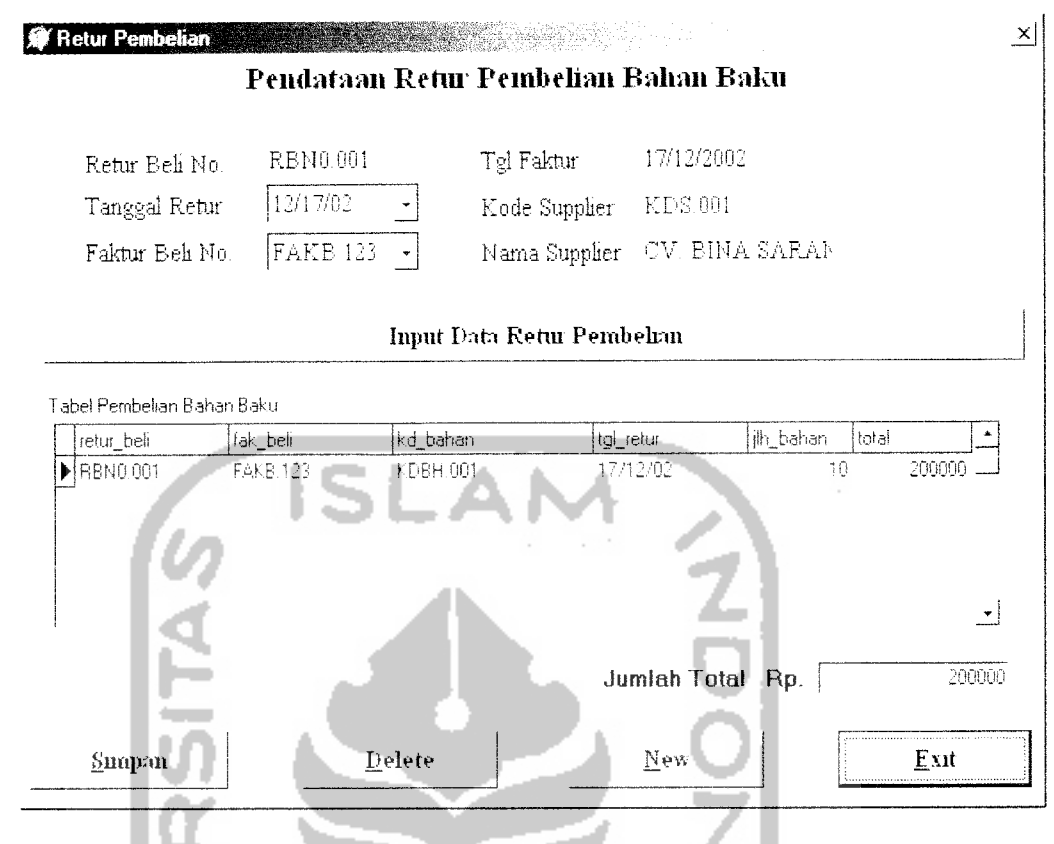

Gambar 6.6.Input data retur bahan baku

g. Pengujian input data produksi

Untuk mengetahui kinerja perangkat lunak adalah dengan memasukkan

data-data order penjualan barang sebagai berikut:

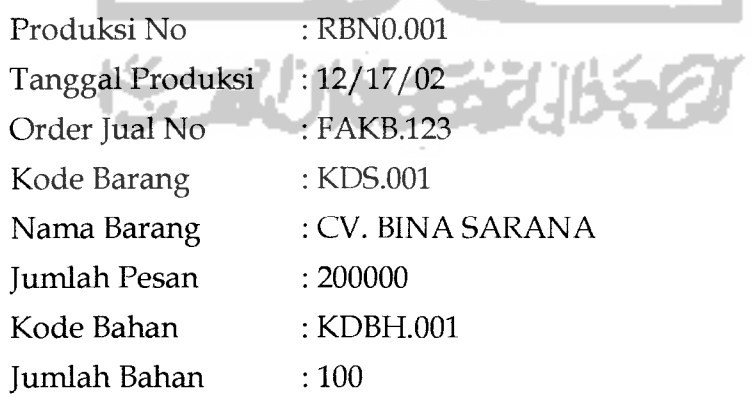

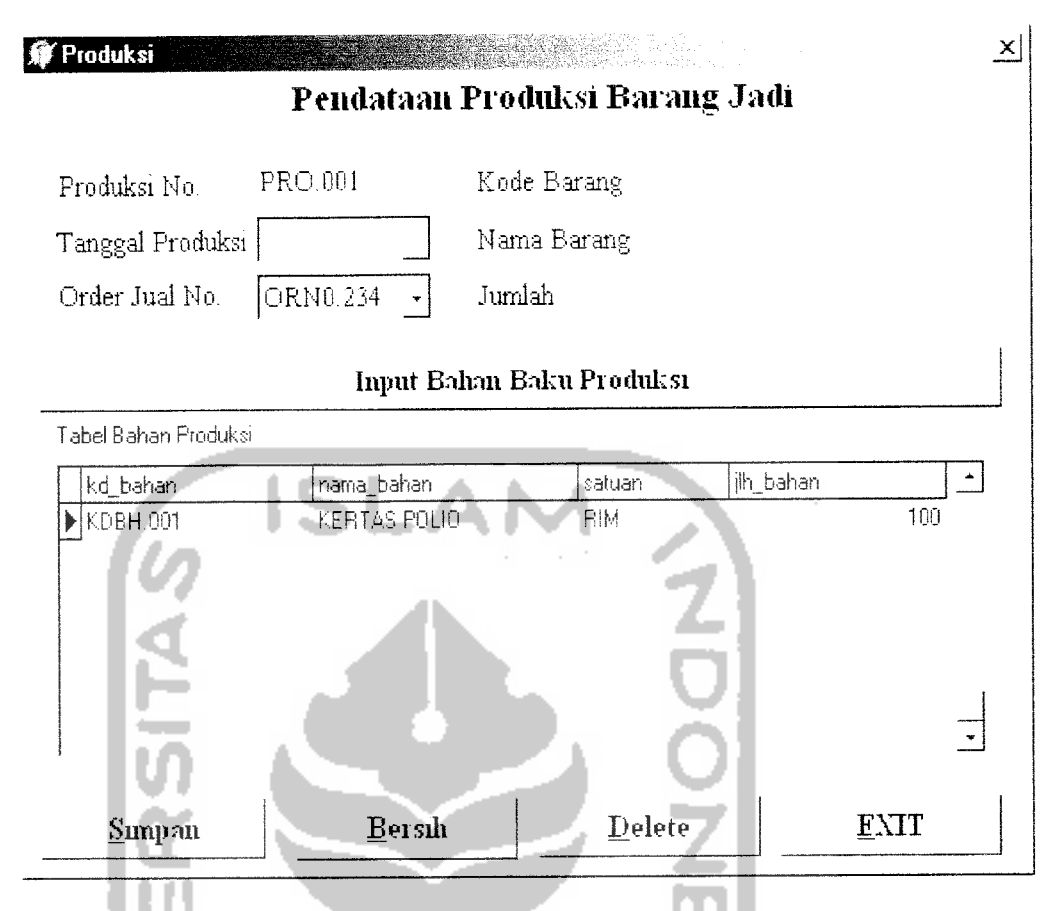

Gambar 6.7. Input data produksi

- 2. Pengujian tidak normal dilakukan tidak memasukkan menurut spesifikasi awal. Pengujian dilakukan apakah respon perangkat lunak seperti spesifikasi awal. Pada sistem ini jika ada kesalaha-kesalahan dalam pemasukkan data akan ada peringatan berupa perintah kesalahan atau pesan-pesan lain,
	- a. Pesan kesalahan pada**form** konsumen, seperti pada gambar 6.8.

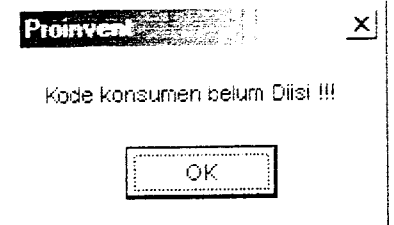

Gambar 6.8. Pesan kesalahan pada form konsumen

b. Pesan kesalahan pada**form** supplier, seperti padagambar 6.9.

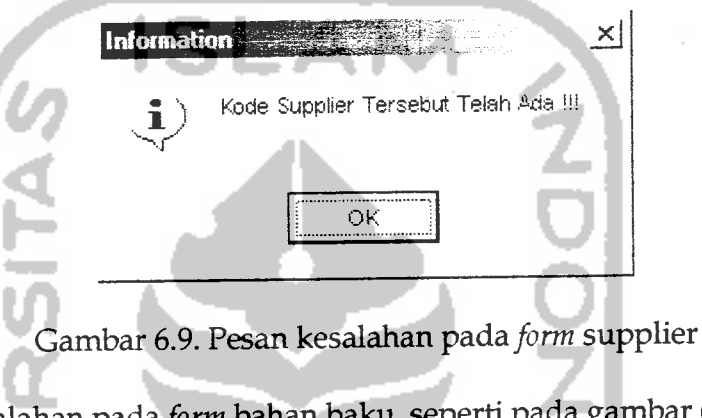

c. Pesan kesalahan pada**form** bahan baku, seperti pada gambar 6.10.

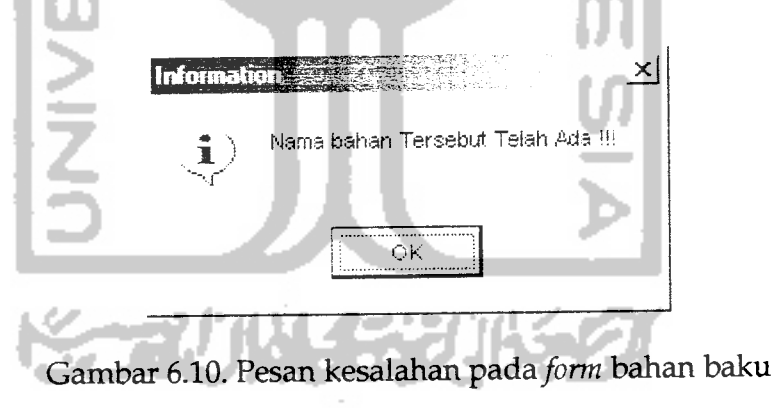

d. Pesan kesalahan pada **form** data produksi pada saat menginputkan data bahan produksi, seperti pada gambar 6.11.

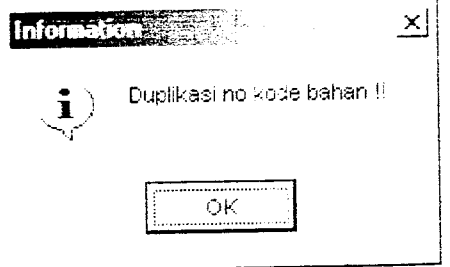

Gambar 6.11. Pesan kesalahan pada form bahan baku

Pesan kesalahan pada**form** order barang jadi, seperti pada gambar 6.12.

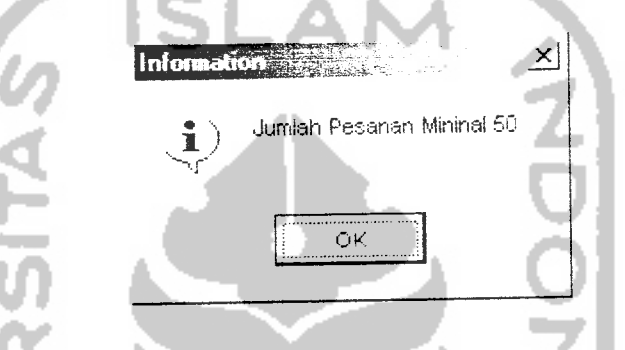

Gambar 6.12. Pesan kesalahan pada**form** bahan baku

# *6.3 Pengujian Output Data*

Bentuk atau format output yang dihasilkan pada program sistem informasi data order, hasil output-nya terlampir pada lampiran.

### *6.4 Evaluasi Sistem*

Dalam pembuatan atau perancangan sistem, tentunya terdapat beberapa kelebihan dan kelemahan. Adapun kelebihan maupun kekurangan tersebut adalah sebagai berikut

- 1. Kelebihan
	- a. Adanya pesan-pesan yang muncul pada saat kesalahan dalam pengisian data, sehingga akan mudah untuk mengetahui letak kesalahannya.
	- b. Data yang dimasukan dapat disimpan, diperbaharui dan dipergunakan kembali.
	- c. Pembuatan laporan yang mudah dan cepat
- 2. Kekurangan
	- a. Belum adanya dokumen mengenai sistem yang dibuat seperti, struktur data, prosedur dan petunjuk penggunaan sistem sehingga akan mengalami kesulitan untuk perubahan atau memodifikasi sistem.
	- b. Pada pengisian kode-kode seperti kode supplier, kode konsumen, kode bahan tidak dilakukan secara otomatis, sehingga **human error** relatif terjadi.
	- c. Sistem belum bisa mengolah laporan profit secara rinci.